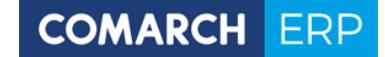

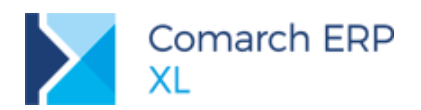

## **Zasady użytkowania modułów Comarch ERP XL**

Niniejszy dokument stanowi uzupełnienie i uszczegółowienie cennika Comarch ERP XL.

Moduły Comarch ERP XL dzielimy na:

• Licencie stanowiskowe

Cena licencji podana w cenniku to cena dostępu do modułu dla jednego użytkownika nienazwanego.

Wartość każdej licencji dla kolejnego użytkownika jest równa wartości licencji dla pierwszego użytkownika. Ilość zakupionych licencji stanowiskowych danego modułu to maksymalna ilość użytkowników jednocześnie pracujących w module.

• Licencje serwerowe

Cena licencji podana w cenniku to cena za dostęp do modułu dla ilości osób odpowiadających ilości stanowisk modułu Administracja za wyjątkiem modułów: Comarch HRM, Comarch B2B, Comarch DMS, Comarch e-Sklep, Comarch e-Sprawozdania oraz Comarch PPK.

• Licencje na urządzenie

Cena licencji podana w cenniku to cena dostępu do modułu za pośrednictwem jednego urządzenia mobilnego lub stanowiska POS. Dotyczy modułów: Comarch Mobile Sprzedaż, Comarch Mobile Monitorowanie, Comarch Mobile Serwis, Comarch Mobile Serwis + Sprzedaż, Comarch Mobile Zakupy oraz Comarch Retail POS.

#### Licencje na użytkownika nazwanego

Cena licencji podana w cenniku to cena dostępu do modułu dla użytkownika nazwanego (czyli przez operatora upoważnionego do korzystania z oprogramowania). Dotyczy modułów: Comarch Mobile Zarządzanie, Comarch Mobile Sprzedaż, Comarch Mobile Monitorowanie, Comarch WMS Zarządzanie, Comarch Mobile Serwis, Comarch Mobile Serwis + Sprzedaż, Comarch Mobile Zakupy, BI Point.

Licencje na liczbę pracowników

Cena licencji podana w cenniku to cena dostępu do modułu przy określonej liczbie pracowników. Liczba pracowników jest określana na podstawie ilości pracowników zaewidencjonowanych na liście pracowników w module HR zatrudnionych na umowę o pracę, umowy cywilnoprawne (jeżeli zaznaczona jest możliwość logowania do modułu dla osób zatrudnionych na umowy cywilnoprawne) – dotyczy modułów: Comarch PPK oraz Comarch HRM w którym dodatkowo, istnieje możliwość uwzględnienia niezatrudnionych osób poprzez nadanie im czasowego dostępu do modułu.

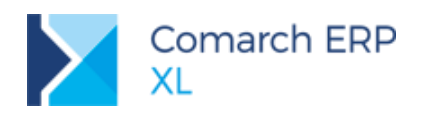

#### **Szczegóły dotyczące licencjonowania modułów.**

**Administracja** – moduł obowiązkowy w ilości odpowiadającej:

- Maksymalnej liczbie równoczesnych użytkowników systemu Comarch ERP XL w zakresie modułów licencjonowanych stanowiskowo za wyjątkiem modułów: Comarch Mobile Zarządzanie, Comarch WMS Zarządzanie oraz dodatkowych stanowisk Comarch DMS.
- Maksymalnej liczbie równoczesnych użytkowników modułu licencjonowanego serwerowo za wyjątkiem modułów: Comarch HRM, Comarch B2B, Comarch e-Sklep, Comarch e-Sprawozdania, Comarch PPK oraz Comarch DMS.

W ramach modułu Administracja dostępna jest funkcjonalność **Definiowanie Interfejsu**, która pozwala na modyfikowanie wyglądu interfejsu operatorów.

**Interfejs Programistyczny** jest opcjonalnym modułem dodatkowym dla modułu Administracja. Pozwala na tworzenie i uruchamianie przygotowanych na etapie wdrożenia dedykowanych rozszerzeń funkcjonalnych. Aby korzystać z funkcjonalności modułu Interfejs Programistyczny, niezbędne jest wykupienie licencji serwerowej.

**Modelowanie Procesów** jest opcjonalnym dodatkowym modułem dla modułu Administracja. Moduł licencjonowany jest serwerowo. Pozwala na definiowanie modeli biznesowych w firmie, np. odwzorowujących wewnętrzne procedury działania.

**Lojalność** jest opcjonalnym dodatkowym modułem dla modułu Administracja. Moduł licencjonowany jest serwerowo. Pozwala na definiowanie reguł naliczania punktów dla kontrahentów dokonujących zakupów, ich gromadzenie oraz wykorzystywanie w postaci nagród lub budżetów rabatowych.

**Interfejs wielojęzyczny** – pozwala na pracę z podstawowymi modułami Comarch ERP XL z interfejsem dostępnym w języku obcym, w oparciu o definiowane przez Użytkownika tłumaczenia. Wyjątek w tym zakresie stanowi język angielski, dla którego stosowane tłumaczenia udostępnione są w standardzie po zakupie modułu. Moduł licencjonowany serwerowo.

**Comarch DMS** – z modułu można korzystać w następujących wersjach dostępowych: stacjonarnej, webowej, wersji mobilnej dla systemu Android, wersji mobilnej dla systemu iOS.

Korzystanie z modułu Comarch DMS wymaga zakupu wersji serwerowej w ramach której Klient otrzymuje prawo do korzystania z Comarch DMS na dwóch stanowiskach. Klient może dokupić dowolną ilość stanowisk dodatkowych Comarch DMS.

Operator w danym momencie może pracować tylko na jednej wersji modułu Comarch DMS tj. wersji webowej, stacjonarnej lub mobilnej. Podczas próby zalogowania się do innej wersji dostępowej modułu Comarch DMS, a przed wylogowaniem z wcześniejszej, nastąpi automatyczne wylogowanie się z wcześniejszej wersji dostępowej poprzedzone pytaniem.

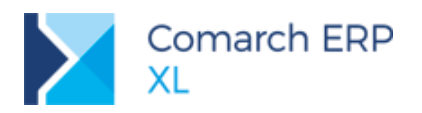

**Comarch OCR** – usługa pozwala na automatyczne odczytanie danych (np. kontrahentów, kwot netto/brutto/VAT, dat czy numeru faktury) ze zeskanowanych papierowych faktur a następnie wprowadzenie ich do rejestru VAT.

Usługa Comarch OCR jest udostępniana w pakietach zależnych od liczby przetwarzanych miesięcznie stron, których niewykorzystany limit przechodzi na kolejny miesiąc.

Dostęp do usługi dla nieograniczonej liczby użytkowników.

**Comarch Retail POS** - moduł przeznaczony dla sprzedawców pracujących na stanowiskach kasowych oraz na zapleczu sklepu. Jego głównym zadaniem jest wykonanie wszystkich operacji związanych z obsługą klienta jak również z przyjęciem i wydaniem towarów w sklepie. Moduł licencjonowany jest na urządzenie.

Moduł **Business Intelligence Pakiet I** – cena nie obejmuje dostępów stanowiskowych.

Każde stanowisko dostępowe wyceniane jest dodatkowo.

Moduł **Business Intelligence Pakiet II** – moduł licencjonowany serwerowo.

Pakiety I oraz II Business Intelligence oferują dostęp do stacjonarnego narzędzia analitycznego o nazwie Księga Raportów. Podstawowym źródłem do raportowania w ramach Pakietów jest hurtownia danych, która zasilana jest danymi z bazy operacyjnej Comarch ERP XL w procesie ETL (z ang. Extract, Transform and Load czyli pozyskanie, przekształcenie oraz załadowanie danych). Pakiety I oraz II różnią się od siebie zakresem dostępnych obszarów analitycznych, różnice są opisane w Cenniku Comarch ERP XL.

Pakiet I oraz Pakiet II Business Intelligence można rozszerzyć o narzędzie **Comarch BI Point**, umożliwiające korzystanie z analiz przez przeglądarkę internetową zarówno na komputerach jak i urządzeniach mobilnych. Dzięki mechanizmowi wieloźródłowości możliwe jest również wprowadzanie i przetwarzanie danych z zewnętrznych źródeł.

Moduł **BI Point Start** – to moduł, który daje dostęp do internetowej platformy analitycznej Comarch BI Point umożliwiającej korzystanie z analiz przez przeglądarkę internetową zarówno na komputerach jak i urządzeniach mobilnych. W przeciwieństwie do Pakietów I i II moduł nie wykorzystuje hurtowni danych, lecz umożliwia raportowanie o dane pochodzące bezpośrednio z bazy operacyjnej Comarch ERP XL.

W ramach narzędzia użytkownik może analizować dane pogrupowane w obszary analityczne: logistyka (zakupy, sprzedaż, zamówienia sprzedaży, zamówienia zakupów, magazyny, płatności) oraz HR. zarówno na komputerach jak i urządzeniach mobilnych. Dzięki mechanizmowi wieloźródłowości możliwe jest również wprowadzanie i przetwarzanie danych z zewnętrznych źródeł.

**COMARCH** 

**ERP** 

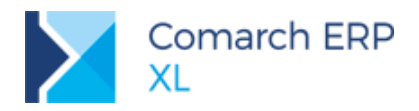

Moduł **Comarch Mobile Sprzedaż** przeznaczony dla przedstawicieli handlowych jest licencjonowany na urządzenie w połączeniu z użytkownikiem. Jeżeli na jednym urządzeniu zaloguje się dwóch operatorów, to zostaną zarezerwowane dwie licencje (także w sytuacji, gdy jeden zakończył pracę z modułem i dopiero po nim pracę rozpoczął następny użytkownik). W przypadku, gdy ten sam operator zaloguje się do dwóch urządzeń, to także zarezerwowane są dwa stanowiska modułu.

Na potrzeby komunikacji z systemem Comarch ERP XL wymagane jest posiadanie jednej dodatkowej licencji modułu Administracja, bez względu na liczbę mobilnych sprzedawców korzystających z Mobile Sprzedaż. W zależności od używanej funkcjonalności, wymagane jest także posiadanie po jednej dodatkowej licencji modułów:

- Zamówienia w przypadku rejestrowania zamówień i ofert za pośrednictwem aplikacji mobilnej (preselling),
- Sprzedaż w przypadku prowadzenia sprzedaży za pośrednictwem aplikacji mobilnej (vanselling),

bez względu na liczbę mobilnych sprzedawców korzystających z Mobile Sprzedaż.

Moduł **Comarch Mobile Monitorowanie** do rejestracji tras przejazdów przedstawicieli handlowych, jest licencjonowany na użytkownika w połączeniu z urządzeniem, na podobnej zasadzie jak w przypadku Comarch Mobile Sprzedaż. Korzystanie z modułu Comarch Mobile Monitorowanie warunkuje również opłata roczna. Wymagane jest posiadanie modułu Comarch Mobile Sprzedaż dla każdego modułu Comarch Mobile Monitorowanie.

Moduł **Comarch Mobile Serwis** jest licencjonowany na użytkownika w połączeniu z urządzeniem. Służy pracownikom działów serwisowych do realizacji przeglądów oraz napraw urządzeń.

Na potrzeby komunikacji z systemem Comarch ERP XL wymagane jest posiadanie jednego dodatkowego stanowiska modułu Administrator oraz jednego dodatkowego stanowiska modułu Serwis bez względu na liczbę użytkowników modułu Comarch Mobile Serwis.

Moduł **Comarch Mobile Serwis+Sprzedaż** jest licencjonowany na użytkownika w połączeniu z urządzeniem. Umożliwia oprócz realizacji przeglądów i napraw także wystawienie faktury oraz przyjęcie zapłaty za wykonaną usługę.

Na potrzeby komunikacji z systemem Comarch ERP XL wymagane jest posiadanie jednej dodatkowej licencji modułu Administracja, bez względu na liczbę mobilnych serwisantów korzystających z modułu.

W zależności od używanej funkcjonalności, wymagane jest także posiadanie po jednej dodatkowej licencji modułów:

- Serwis,
- Zamówienia w przypadku rejestrowania także zamówień i ofert za pośrednictwem aplikacji mobilnej,
- Sprzedaż w przypadku prowadzenia także sprzedaży za pośrednictwem aplikacji mobilnej,

bez względu na liczbę mobilnych serwisantów korzystających z modułu.

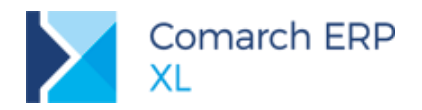

Moduł **Comarch Mobile Zakupy** jest licencjonowany na użytkownika w połączeniu z urządzaniem. Umożliwia wystawianie ofert i zamówień zakupu przez pracowników mobilnych działających w terenie.

Na potrzeby komunikacji z systemem Comarch ERP XL wymagane jest posiadanie jednego dodatkowego stanowiska modułu Administrator oraz Zamówienia bez względu na liczbę użytkowników aplikacji Comarch Mobile Zakupy.

Moduł **Comarch Mobile Zarządzanie** udostępniany jest na użytkownika nazwanego. Służy kierownikom działów sprzedaży lub serwisu do planowania zadań podwładnych oraz monitorowania realizacji.

Moduł **Comarch WMS Zarządzanie** udostępniany jest na użytkownika nazwanego. Służy kierownikom magazynu do zarządzania magazynem (m.in. strukturą, algorytmami) oraz magazynierami (aktualnym obciążeniem, stopniem realizacji zadań).

Na potrzeby komunikacji z systemem Comarch ERP XL wymagane jest posiadanie jednego dodatkowego modułu Administracja - bez względu na liczbę modułu Comarch WMS Zarządzanie.

Moduł **Comarch WMS Magazynier** udostępniany jest stanowiskowo. Umożliwia realizowanie przypisanych dyspozycji magazynowych przez operatorów z możliwością dodawania nowych dyspozycji. Aplikacja pozwala na realizację zaawansowanych, wieloetapowych procesów na magazynach wysokiego składowania.

Na potrzeby komunikacji z systemem Comarch ERP XL wymagane jest posiadanie liczby stanowisk modułu Administracja odpowiadającej liczbie użytkowników Comarch WMS Magazynier

Moduł **Comarch Magazynier** udostępniany jest stanowiskowo. Umożliwia realizowanie prostych procesów przyjęć i wydań dla magazynów niewyposażonych w zarządzanie położeniami, na których nie są obsługiwane zbiorcze jednostki logistyczne i zaawansowane, wieloetapowe procesy.

Na potrzeby komunikacji z systemem Comarch ERP XL wymagane jest posiadanie liczby stanowisk modułu Administracja odpowiadającej liczbie użytkowników Comarch Magazynier.

**Comarch B2B** – moduł umożliwiający prowadzenie sprzedaży towarów przez Internet do kontrahentów hurtowych oraz obsługę procesów ofertowania, reklamacji, weryfikacji parametrów transakcyjnych (m.in. saldo kredytu kupieckiego, płatności). Moduł licencjonowany serwerowo, bez limitu użytkowników, kontrahentów, z nieograniczoną ilością produktów.

W celu składania zamówień za pośrednictwem modułu B2B wymagane posiadanie minimum jednego stanowiska modułu Administracja i Zamówienia.

**Comarch e-Sklep** – moduł licencjonowany serwerowo. W ramach współpracy z Comarch ERP XL występuje w 3 wersjach Standard, Enterprise i B2B. W celu współpracy z Comarch ERP XL wymagane posiadanie modułów Administracja i Zamówienia.

Moduł dostępny wyłącznie w chmurze we współpracy ze stacjonarną wersją Comarch ERP XL.

Różnice pomiędzy poszczególnymi wersjami pokazane są w na stronie [internetowej Comarch](https://pomoc.comarchesklep.pl/artykul/roznice-w-wersjach-sklepu/)  [e-Sklep \(link\).](https://pomoc.comarchesklep.pl/artykul/roznice-w-wersjach-sklepu/)

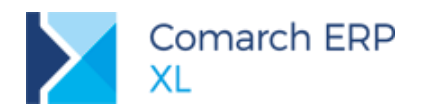

**Moduł HR** - przy logowaniu do modułu pobierana jest licencja modułu Administracja. Jeśli dany użytkownik korzysta jednocześnie z modułu HR oraz innych modułów Comarch ERP XL to potrzebuje 2 stanowisk modułu Administracja.

**Comarch PPK** - moduł Comarch PPK przeznaczony jest do obsługi Pracowniczych Planów Kapitałowych. Moduł daje możliwość ewidencjonowania danych uczestników PPK, comiesięcznego naliczania i ewidencjonowania składek oraz przesyłania ich do wybranej instytucji finansowej

Moduł licencjonowany serwerowo, bez limitu użytkowników. Moduł występuje w cenniku w kilku wersjach cenowych uzależnionych od ilości pracowników rozumianych jako sumę pracowników zatrudnionych w ramach umowy o pracę oraz osób posiadających aktualne umowy cywilnoprawne na dzień logowania do modułu, bez względu na to ilu pracowników w firmie przystąpiło do Pracowniczych Planów Kapitałowych. W przypadku pracy na kilku bazach systemu Comarch ERP XL ilość pracowników brana jest pod uwagę z bazy z największą ilością pracowników.

**Comarch e-Sprawozdania** – moduł licencjonowany serwerowo, umożliwia przygotowanie i wysłanie sprawozdań finansowych drogą elektroniczną zgodnie z wytycznymi Ministerstwa Finansów. Moduł weryfikuje zgodność Numeru Identyfikacji Podatkowej z numerem NIP zawartym w kluczu licencyjnym.

**Comarch e-Sprawozdania Plus** – moduł posiada te same funkcjonalności co Comarch e-Sprawozdania oraz dodatkowo zawiera dedykowaną funkcjonalność dla spółek giełdowych wysyłających sprawozdania do KNF.

#### **Działanie modułów**

Informacje o większości modułów są pobierane z serwera, w związku z czym możliwa jest praca dowolnego operatora z poziomu dowolnego komputera w sieci oraz np. praca zmianowa bez konieczności wykupienia dodatkowych pakietów. Np. jeśli pracownik A korzysta z modułu Sprzedaż w godzinach 7.00-15.00, a pracownik B w godzinach 15.00-23.00, to mogą oni pracować w ramach jednej licencji.

Każdy użytkownik w momencie startu systemu lub startu dowolnego modułu stanowiskowego, z wyłączeniem modułów: Comarch Mobile (Sprzedaż, Monitorowanie, Zarządzanie, Serwis, Serwis+Sprzedaż), Comarch WMS Zarządzanie, Comarch Retail POS oraz modułu HR, pobiera przypisane do siebie pakiety modułów wynikające z ustawień w konfiguracji stanowiska. Istnieje możliwość uruchomienia większości modułów systemu nawet pomimo braku przyznanego pakietu. Jest to możliwe tylko w przypadku, kiedy na danym komputerze zainstalowano pliki (exe) uruchamiające odpowiednie moduły systemu oraz wykupione są pakiety modułu Administracja.

Blokada działania wybranego modułu nastąpi jeśli nie została pobrana informacja o przyznanym pakiecie, a użytkownik będzie usiłował wykonać w danych modułach następujące operacje:

- **Administracja** – konfiguracja

**COMARCH** 

ERP

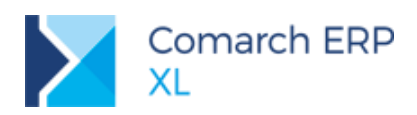

- **Sprzedaż**  wystawienie nowych dokumentów, dodanie i edycja pozycji na dokumenty: Faktura Sprzedaży, Faktura Eksportowa, Faktura Wewnętrzna, Faktura Zakupu, Wydanie Zewnętrzne, Wydanie zewnętrzne eksportowe, Przyjęcie Zewnętrzne, Paragon, Faktura VAT RR, Dokument TaxFree, Reklamacja Sprzedaży, Reklamacja Zakupu, Koszty Dodatkowe Zakupu, wykonywanie korekt ręcznych i zbiorczych z poziomu listy dokumentów.
- **Detal** uruchomienie modułu.
- **Import** wystawienie nowych dokumentów, dodaniei edycja pozycji na dokumenty: Faktura importowa, SAD, SSC, Przyjęcie Zewnętrzne Importowe, FWS, konwersja FWS do FWZ, dodawanie kategorii celnych, kodów CN, słowników, kwot SAD.
- **Zamówienia** wystawienie nowych dokumentów, dodanie i edycja pozycji na dokumenty: Oferta, Zamówienie zakupu i sprzedaży, Zamówienie wewnętrzne, Zapytanie ofertowe sprzedaży, Zapytanie ofertowe zakupu.
- **Umowy** dodanie nowej umowy, dodanie elementu umowy.
- **Produkcja** dodanie nowej technologii, dodanie nowej wersji technologii, otwieranie oraz zamykanie zlecenia produkcyjnego, wystawienie nowego zlecenia produkcyjnego i dokumentów, dodanie i edycja pozycji na zlecenie produkcyjne, plan zapotrzebowania, raport stopnia realizacji zleceń, dodanie czynności, dodanie realizacji, planowanie i rozliczenie zlecenia, uruchomienie i praca w Prostym interfejsie do produkcji, dodanie i edycja planu produkcji, dodanie planu obciążenia gniazd, dodanie wzorca operacji, wystawianie nowego dokumentu Normatyw a realizacja (NAR), dodanie wzorca rekomendacji, wystawienie nowego dokumentu Rekomendacji do zakupu, Rekomendacji do produkcji, dodanie Planu obciążenia gniazd.
- **MES**  logowanie do aplikacji Comarch MES oraz Rejestracja produkcji, realizacja zleceń produkcyjnych w module Produkcja.
- **Kontrola Jakości** dodanie wzorca KJ (kontroli jakości), dodanie PKJ (protokołu kontroli jakości), usunięcie parametru KJ
- **Konfigurator produktu** dodanie nowego konfiguratora KTP oraz jego wersji, dodanie nowej operacji do konfiguratora, edycja parametrów konfiguracji produktu na elemencie oferty i zamówienia sprzedaży w zakresie: wyboru oraz usunięcia konfiguratora, wykorzystania produktu podobnego lub wcześniej udzielonych odpowiedzi, edycji odpowiedzi ogólnych i szczegółowych.
- **Kompletacja**  wystawienie nowych dokumentów, dodanie i edycja pozycji na dokumenty: Zlecenia kompletacji, Zlecenia dekompletacji, planu zapotrzebowania, raportu stopnia realizacji zleceń.

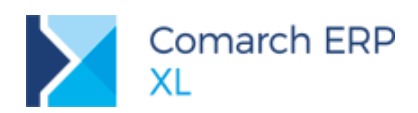

- **Projekty** dodanie, usuwanie Budżetu projektu, tworzenie wersji, kopii, kopii struktury Budżetu projektu, tworzenie Budżetu na podstawie opcji "utwórz ze wskazanego", zatwierdzanie Budżetu projektu, generowanie projektów na podstawie Budżetu, zmiana struktury etapów Budżetu, edycja kolumn na Budżecie, edycja sekcji Parametry dla wyliczeń na Budżecie, edycja Etapu budżetu (z wyłączeniem wskazania Umowy na etapie), dodanie Kosztorysu projektu (oraz podrzędnych elementów: czynność w kosztorysie), wygenerowanie harmonogramu projektu, dodanie czynności harmonogramu, dodanie realizacji.
- Serwis wystawienie nowych dokumentów, dodanie i edycja pozycji na dokumenty: Zlecenie Serwisowe, Zlecenie Remontowe, Zlecenie Serwisowo-Remontowe, edycja serwisowanego obiektu, generowanie raportu stopnia realizacji zleceń, planów przeglądów technicznych, dodawanie czynności serwisowych, tworzenie receptury serwisowej.
- **CRM** edycja stanu kontrahenta, propagacja klienta do kolejnego etapu kampanii, nowy wątek konwersacji, nowy kontakt, nowe zadanie, nowa kampania, nowa wizyta, dodawanie wzorca kampanii, modyfikacja słownika etapów, słownika zadań.
- **Księgowość**  wystawienie nowego dokumentu, dodanie i edycja pozycji na dokument Zapis księgowy, wprowadzenie planu kont, przeniesienie planu kont, wystawienie deklaracji CIT i VAT, sprawozdania GUS, definiowanie schematów księgowych, rozrachunki, przeniesienie i wprowadzanie BO, wystawianie nowego dokumentu delegacji, dodawanie Paczki przelewów.
- **Srodki Trwałe** wystawienie nowego dokumentu, dodanie i edycja pozycji na dokumenty AM, OT, LT, MW, WN, RN, ZO, ZM, ZW, ZSA, ZKZ, ZMT, RT, generowanie odpisów amortyzacyjnych, planu amortyzacji, przeszacowania, dodawanie i edycja umowy leasingowej, dodanie dokumentu inwentaryzacji majątku trwałego, dodanie i edycja arkusza do dokumentu IMT, dodanie odczytu do dokumentu IMT.
- Lojalność naliczenie punktów na dokumentach (FS, FSE, PA oraz ich spinacze i korekty) oraz karcie kontrahenta (pole Punkty), możliwość aktywowania akcji automatycznych CRM o typie 'Punkty lojalnościowe, aktywność opcji "Dodaj nagrodę" na Zamówieniu Sprzedaży, wykonanie operacji: 'Przeliczaj punkty lojalnościowe na budżety' na liście kontrahentów, uruchomienie okna "Punkty lojalnościowe" dla kontrahenta.
- **Comarch DMS** logowanie do modułu
- **Comarch OCR** logowanie do modułu
- **Comarch Retail POS** logowanie do modułu

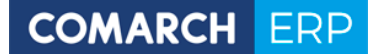

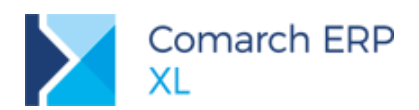

- **Business Intelligence Pakiet I** logowanie do modułu. Dodatkowo w przypadku braku licencji do obszarów analitycznych:
	- Logistyka,
	- Reklamacje,
	- Umowy,
	- Jeden z obszarów spośród: Finanse i Księgowość, HR, CRM, Wizyty i Transport, Produkcja.

blokowane jest ładowanie danych w ramach tych obszarów.

- **Business Intelligence Pakiet II** logowanie do modułu. Dodatkowo w przypadku braku licencji do poszczególnych obszarów analitycznych dostępnych w ramach Pakietu II (Logistyka, Reklamacje, Umowy, Finanse i Księgowość, HR, Wizyty i Transport, CRM, Produkcja) blokowane jest ładowanie danych w ramach tych obszarów. W przypadku braku licencji do funkcji Business Scorecard, Budżetowanie, Alokacja kosztów, Data Mining blokowane jest ich uruchomienie.
- **BI Point, BI Point Start** logowanie do modułu
- **Mobile Zarządzanie** logowanie do modułu.
- **Mobile Sprzedaż** logowanie do modułu w przypadku braku klucza licencyjnego na Comarch Mobile Sprzedaż, synchronizacja w przypadku braku dodatkowej licencji modułu Administracja.
- **Mobile Serwis** logowanie do modułu.
- **Mobile Serwis + Sprzedaż** logowanie do modułu.
- **Mobile Monitorowanie** logowanie do modułu.
- **Mobile Zakupy** logowanie do modułu.
- **WMS Zarządzanie** logowanie do modułu.
- **WMS Magazynier** logowanie do modułu.
- **Comarch Magazynier**  logowanie do modułu.
- **Comarch B2B** złożenie zamówienia lub oferty.
- **e-Sklep Standard, e-Sklep Enterprise oraz e-Sklep B2B** złożenie zamówienia.
- **EDI – Mechanizm wymiany danych Comarch ERP XL/EDI** uruchomienie funkcji.
- **EDI – Współpraca z dostawcami** uruchomienie funkcji.
- **EDI – Współpraca z odbiorcami** uruchomienie funkcji.
- **HR** logowanie do modułu.
- **Comarch HRM** logowanie do modułu. Podczas logowania do programu sprawdzana jest ilość zatrudnionych pracowników w bazie danych systemu ERP. Przez pracownika rozumiemy osobę, która w dniu logowania do aplikacji Comarch HRM jest zatrudniona na etat. W zależności od ustawień w module HR przez pracownika będziemy rozumieć także osoby z aktywnymi umowami cywilnoprawnymi oraz osoby niezatrudnione.

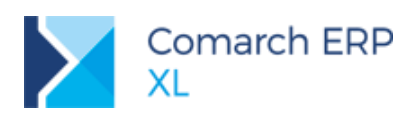

- **Comarch PPK** logowanie do modułu. Podczas logowania do modułu sprawdzana jest ilość zatrudnionych pracowników w bazie danych systemu Comarch ERP XL. Przez pracownika rozumiemy osobę, która w dniu logowania do aplikacji Comarch PPK jest zatrudniona na etat lub posiada aktualną w tym dniu umowę cywilnoprawną.
- **Modelowanie Procesów** uruchomienie definiowania procesu, otwarcie skrzynki pracownika.
- **Interfejs programistyczny** uruchomienie mechanizmu, uruchomienie zdefiniowanych funkcjonalności.
- **Interfejs wielojęzyczny** uruchomienie funkcji Tłumaczenia, wybór języka użytkownika.
- **Obsługa Terminalowych Drukarek Fiskalnych** uruchomienie funkcji.
- **e-Sprawozdania oraz e-Sprawozdania Plus** zapis edytowanego sprawozdania finansowego oraz przegląd gotowych sprawozdań

#### **Ponadto do wykonania niżej wymienionych czynności potrzebne jest posiadanie dostępu do jednego z modułów:**

- Dodawanie pozycji w słowniku kontrahentów, dodawanie dokumentów, dodanie i edycja pozycji na dokumenty Przyjęcia Magazynowego, Wydania Magazynowego, Przesunięcia Magazynowego, Zmiany położenia: Sprzedaż, Zamówienia, Import, Produkcja, Projekty, Księgowość, Środki Trwałe, Serwis, CRM.
- Dodawanie nowych dokumentów i edycja pozycji na dokumenty Przyjęcia Wewnętrznego i Rozchodu Wewnętrznego: Sprzedaż, Import, Serwis, Księgowość, Projekty, Kompletacja, Produkcja, MES.
- Uruchomienie raportu symulacja kosztów (P!): Produkcja, Zamówienia.
- Dodawanie Faktury A'vista sprzedaży, Faktury A'vista zakupu: Sprzedaż, Zamówienia, Księgowość, Import.
- Rozliczenia, zapisy kasowe i bankowe, rejestracja operacji kasowo/bankowych:
	- Księgowość, Sprzedaż, Zamówienia, Import.
- Generowanie Bilansu Stanu Towarów: Sprzedaż, Księgowość, Zamówienia, Produkcja, Projekty, Kompletacja, Serwis.
- Dodanie not memoriałowych: Sprzedaż, Księgowość, Import.
- Dodanie karty środka trwałego: Środki Trwałe, Księgowość.
- Wydanie, zdanie, likwidacja narzędzia, uruchomienie listy zużycia narzędzi, podgląd zakładki Zużycie narzędzia, dodawanie nadzlecenia produkcyjnego, dołączanie i odłączanie zlecenia produkcyjnego z nadzlecenia – Produkcja, Projekty
- Generowanie kompensaty braków i nadwyżek inwentaryzacyjnych: Sprzedaż, Księgowość, Kompletacja, Import, Serwis, Produkcja, Projekty, MES.
- Zatwierdzenie generowania prolongaty: Sprzedaż, Księgowość.

**COMARCH ERP** 

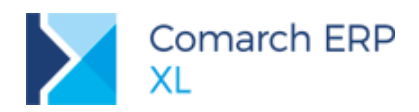

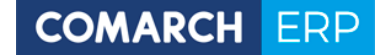

## **Ograniczenia w działaniu modułów Comarch ERP XL po okresie gwarancji**

Poniżej wymienione funkcjonalności nie działają jeśli oprogramowanie Comarch ERP XL jest poza okresem gwarancji:

- Pobieranie kursów walut,
- Weryfikacja statusu VAT kontrahenta,
- Weryfikacja statusu rachunku bankowego kontrahenta (biała lista podatników),
- Weryfikacja i aktualizacja danych z GUS/VIES,
- Import banków z bazy KIR,
- W zakresie modułu HR:
	- Import wskaźników z serwera Comarch,
	- Aktualizacja definicji eksportu zestawienia GUS Z-12,
	- Mechanizm automatycznego pobierania aktualizacji umożliwiających wysyłanie deklaracji PIT drogą elektroniczną w przypadku, gdy w czasie udostępnienia wersji nie był znany schemat dokumentu elektronicznego. Przy pierwszej wysyłce w danej sesji pracy następuje łączenie się z serwerem Comarch i sprawdzanie czy aktualizacja jest dostępna. Jeżeli tak, zostanie ona pobrana.